## <span id="page-0-0"></span>Roots of Equations

#### Mark A. Austin

University of Maryland

*austin@umd.edu ENCE 201, Fall Semester 2023*

September 30, 2023

K ロ ▶ K 個 ▶ K 할 ▶ K 할 ▶ 이 할 → 9 Q Q →

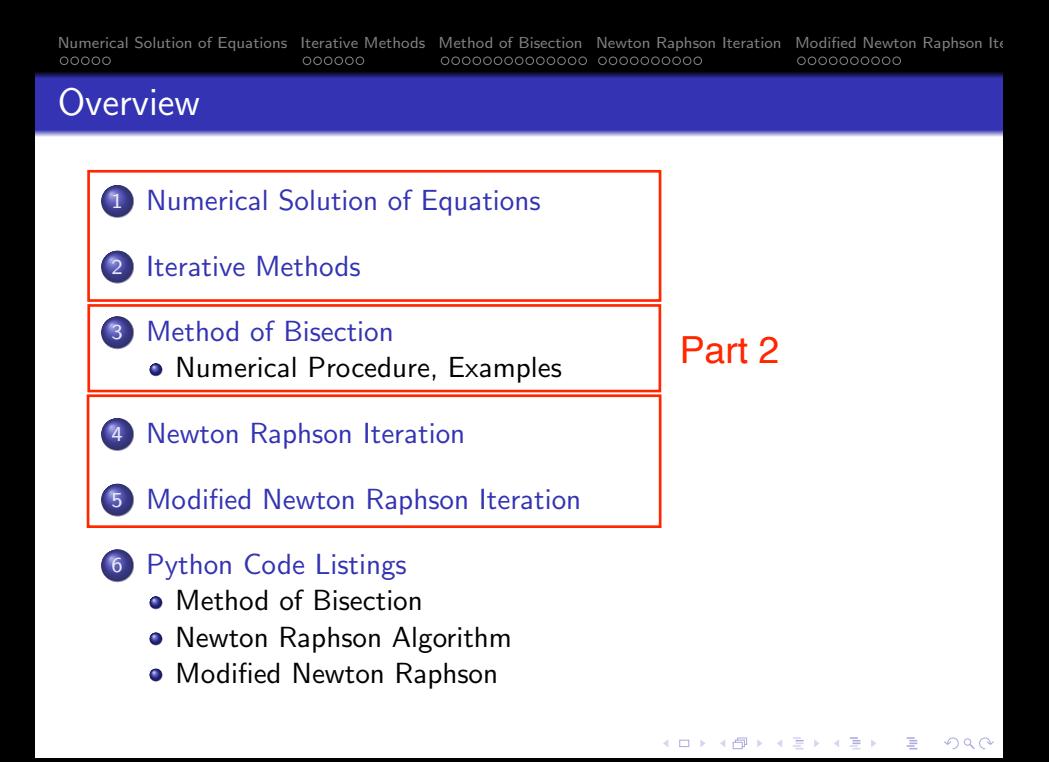

# <span id="page-2-0"></span>**Numerical**

# Solution of Equations

## Numerical Solution of Equations

**Math Problem.** Given  $f(x)$ , find a value of x such that  $f(x) =$  $g(x)$ ,  $f(x) = constant$ , or  $f(x) = 0$ .

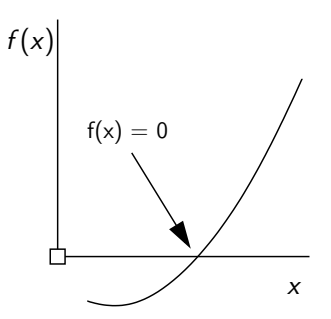

K ロ ▶ K 個 ▶ K 할 ▶ K 할 ▶ 이 할 → 9 Q Q →

All forms may be put in the format  $F(x) = 0$ .

# Problem Solving

# **Strategies**

**KORK ERKER ADA ADA KORA** 

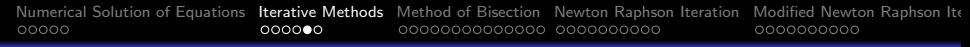

## Problem Solving Strategies

Bracketing Methods: Requires two initial guesses that bracket the solution.

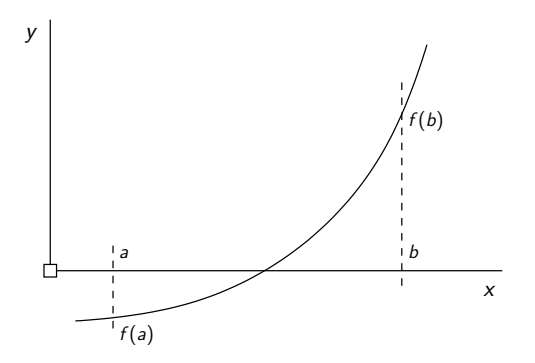

• Various algorithms for computing estimates to  $f(x) = 0$ , e.g, Bisection, Secant stiffness.

**KORKARA REPASA DA VOCA** 

# <span id="page-6-0"></span>Method of Bisection

K ロ ▶ K 個 ▶ K 할 ▶ K 할 ▶ 이 할 → 9 Q Q →

## <span id="page-7-0"></span>Method of Bisection

A reliable method for solving  $f(x) = 0$ .

**Fact.** Suppose we have continuous function  $f(x)$ . If  $f(a) < 0$  and  $f(b) > 0$  then there exists a point *c* in [*a*, *b*] such that  $f(c) = 0$ .

Numerical Procedure. Find initial points *a* and *b* such that *f* (*a*) and  $f(b)$  have opposite signs. Let  $x_{left} = a$  and  $x_{right} = b$ .

- Evaluate at mid-point:  $x_{new} = \frac{1}{2} [x_{left} + x_{right}]$ .
- Look for change in sign in function evaluation.

Keep  $f(x_{\text{left}})$  if  $f(x_{\text{new}}) \cdot f(x_{\text{left}}) < 0$ .

Otherwise, keep  $f(x_{right})$  if  $f(x_{new})$ .  $f(x_{right}) < 0$ .

**KORKARA REPASA DA VOCA** 

• Repeat until solution converges.

## Method of Bisection

**Schematic:** One iteration of Bisection:

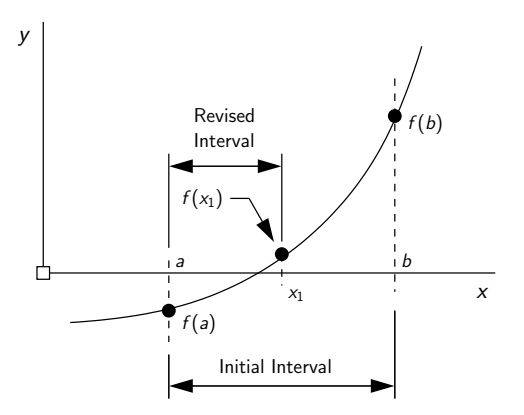

**KORKARA REPASA DA VOCA** 

For iteration 2, we set  $x_{left} = f(a)$  and  $x_{right} = f(x_1)$ .

## Method of Bisection

**Example 1.** Demonstrate use of bisection method to compute roots of the quadratic.

$$
f(x) = (x - 3) * (x - 3) - 2 = 0;
$$
 (3)

<span id="page-9-0"></span>**KORKARA REPASA DA VOCA** 

Analytic Solution: From equation [3:](#page-9-0)

$$
(x-3)^2 = 2 \Longrightarrow [x_1, x_2] = [3 - \sqrt{2}, 3 + \sqrt{2}]. \tag{4}
$$

### Source Code:

- TestBisection01.py: Test program and functions for bisection algorithm ...
- Solutions.py: Python code for bisection algorithm.

## <span id="page-10-0"></span>Method of Bisection

#### Test Program Source Code:

```
1 # ==========================================================================
     2 # TestBisection01.py: Use bisection algorithm to compute roots of equations.
3 #
4 # Written By: Mark Austin February 2023
     5 # ==========================================================================
6
7 import math;<br>8 import Solut
     import Solutions;
\begin{array}{c} 9 \\ 10 \end{array}10 # Define mathematical functions ...
\frac{11}{12}12 def f1(x):<br>13 return
         return (x-3)*(x-3)-2;
\begin{array}{c} 14 \\ 15 \end{array}15 # main method ...
\frac{16}{17}def main():
18 print("--- Enter TestBisection01.main() ... ");
         19 print("--- ========================================= ... ");
\frac{20}{21}21 print("--- ");<br>22 print("--- Cas
22 print("--- Case Study 1: Solve (x-3)*(x-3)-2 = 0 ... ");
         23 print("--- ===================================== ... ");
rac{24}{25}25 # Initialize problem setup ...
```
## <span id="page-11-0"></span>Method of Bisection

#### Test Program Source Code: Continued ...

```
27 a = -1.0;<br>28 b = 2.028 b = 2.0<br>29 tolerance
29 tolerance = 0.01<br>30 maxiterations = 100maxitarstions = 10031
32 print("--- Inputs:")
33 print("--- a = \{:\,5.2f\} ...".format(a))<br>34 print("--- b = \{:\,5.2f\} ...".format(b))
34 print("--- b = \{:\,5.2f\} ...".format(b))<br>35 print("--- tolerance = \{:\,8.5f\} ...
35 print("--- tolerance = \{:8.5f\}...".format(tolerance))<br>36 print("--- max iterations = \{:8.2f\}...".format(maxiteration
           \text{print}("--- max iterations = \{:8.2f\} ...".format(maxiterations))
37<br>38
           38 # Compute roots to equation ...
39
           print("--- Execution:")
41 root , i, converged = Solutions.bisection(f1 , a, b, tolerance , maxiterations )
42<br>4343 # Summary of computations ...
44<br>4545 print("--- Output:")
46 print("--- \bar{r} root = {:10.5f} ...".format(root))<br>47 print("--- f(\text{root})) --> {:12.5e} ...".format(f)
47 print("--- f(root)) -> \{-12.5e\} ...".format(f1(root)) )<br>48 print("--- no iterations = \{-d\} ...".format(i) )
48 print("--- no iterations = {:d} ...".format(i))<br>49 print("--- converged: {:s} ...".format( str(conv
           {\rm print}("--- converged: \{:\} ...".format( str(converged) ))
50<br>51
51    print("--- ");<br>52    print("--- Cas
52 print("--- Case Study 2: Solve 2x^3 - cos(x+1) - 3 = 0 ... ");
           53 print("--- =========================================== ... ");
```
**KORK ERKER ADA ADA KORA** 

## <span id="page-12-0"></span>Method of Bisection

#### Test Program Source Code: Continued ...

```
54
           55 # Initialize problem setup ...
56
57 a = -1.0;<br>58 b = 2.058 b = 2.0
59 tolerance = 0.01<br>60 maxiterations = 100maxitarstions = 10061
6262 print("--- Inputs:")<br>63 print("--- a = {:5
63 print ("--- \ a = {:5.2f} ... "format(a) )<br>64 print ("--- \ b = {:5.2f} ... "format(b) )64 print("--- b = {:5.2f} ...".format(b))<br>65 print("--- tolerance = {:8.5f}
           print("--- tolerance = \{:8.5f\} ...".format(tolerance))
```
#### Abbreviated Output:

```
--- Case Study 1: Solve (x-3)*(x-3)-2 = 0 ...
--- ===================================== ...
--- Inputs:
--- a = -1.00 ...- - - b = 2.00 ...
--- tolerance = 0.01000...--- max iterations = 100.00 ...
```
## Method of Bisection

### Abbreviated Output: Continued ...

- --- Execution:
- --- Initial Conditions:
- $--$  f(a)  $\leftarrow$  1.40000e+01 ...
- $--$  f(b)  $\leftarrow$  -1.00000e+00 ...
- --- Main Loop for Root Computation:
- --- Iteration 00:  $dx = 1.50000e+00$ ,  $x = 5.00000e-01$ ,  $f(x) \rightarrow 4.25000e+00$ <br>--- Iteration 01:  $dx = 7.50000e-01$ .  $x = 1.25000e+00$ .  $f(x) \rightarrow 1.06250e+00$
- $---$  Iteration 01: dx = 7.50000e-01, x = 1.25000e+00,  $f(x)$  -> 1.06250e+00
- $---$  Iteration 02:  $dx = 3.75000e-01$ ,  $x = 1.62500e+00$ ,  $f(x) \rightarrow -1.09375e-01$
- $---$  Iteration 03: dx = 1.87500e-01, x = 1.43750e+00,  $f(x)$  -> 4.41406e-01  $---$  Iteration 04: dx = 9.37500e-02, x = 1.53125e+00,  $f(x)$  -> 1.57227e-01
- $---$  Iteration 05:  $dx = 4.68750e-02$ ,  $x = 1.57812e+00$ ,  $f(x) \rightarrow 2.17285e-02$
- $---$  Iteration 06:  $dx = 2.34375e-02$ ,  $x = 1.60156e+00$ ,  $f(x) \rightarrow -4.43726e-02$ 
	- $---$  Iteration 07:  $dx = 1.17188e-02$ ,  $x = 1.58984e+00$ ,  $f(x) \rightarrow -1.14594e-02$
- $---$  Iteration 08:  $dx = 5.85938e-03$ ,  $x = 1.58398e+00$ ,  $f(x) \rightarrow 5.10025e-03$ --- Output:
- $---$  root = 1.58398 ...
- --- f(root) --> 5.10025e-03 ...
- $---$  no iterations =  $8$
- --- converged: True ...

**KORK ERKER ADA ADA KORA** 

## Method of Bisection

Example 2. The test function

$$
f(x) = \left[\frac{(x^{20} + 1)x(x - 2)}{1000}\right]
$$
 (5)

**KORKARA REPASA DA VOCA** 

has two roots within the interval  $[-1, 3]$ .

From a numerical standpoint, this problem is challenging:

- In the neighborhood of  $x = 0$ , the test function values and slope are very close to zero.
- In the neighborhood of  $x = 2$ , the test function slope is extremely high.

We can break the solution into blocks:

## Method of Bisection

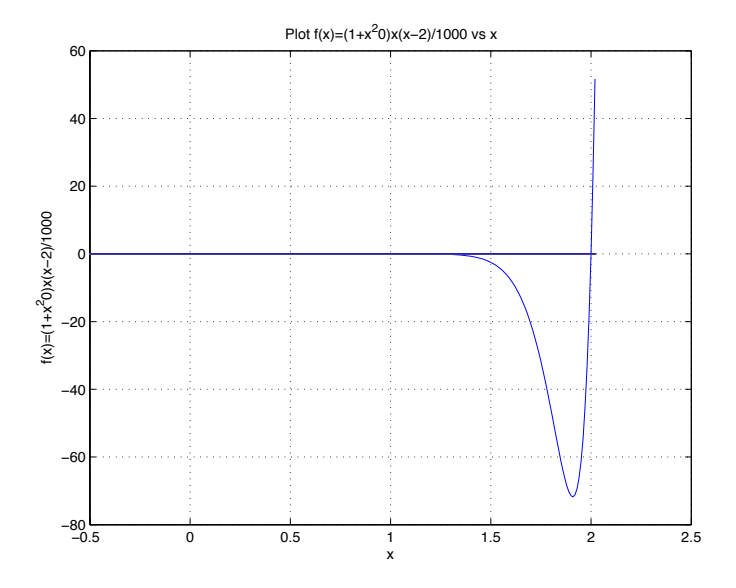

È  $2990$ 

## Method of Bisection

#### Test Program Source Code:

```
1 # ==========================================================================
     2 # TestBisection02.py: Use bisection algorithm to compute roots of equations:
3 #
4 # Written By: Mark Austin February 2023
     5 # ==========================================================================
6
7 import math;<br>8 import Solut
     import Solutions;
\begin{array}{c} 9 \\ 10 \end{array}10 # Define mathematical functions ...
\frac{11}{12}12 def f1(x):<br>13 return
          return (x**20 + 1)*x*(x-2)/1000.0:
\begin{array}{c} 14 \\ 15 \end{array}15 # main method ...
\frac{16}{17}17 def main():<br>18 print("
18 print("--- ");<br>19 print("--- Cas
19 print("--- Case Study 1: Solve f(x) = ((x^20 + 1)x(x-2))/1000 = 0 ... ");
          20 print("--- ====================================================== ... ");
\frac{21}{22}22 # Initialize problem setup ...
23
24 a = 0.5;<br>25 b = 2.525 b = 2.5<br>
26 tolerance
                        = 0.0001
```
## Method of Bisection

#### Test Program Source Code: Continued ...

```
27 maxiterations = 100
28
29 print("--- Inputs:")<br>30 print("--- a = {:5
30 print("--- a = \{:\,5.2f\} ..." format(a))<br>31 print("--- b = \{:\,5.2f\} ..." format(b))
31 \text{print}("---\quad b = \{:\,5.2f\} \dots ".\text{format}(b))<br>32 \text{print}("---\quad \text{tolerance} = \{:\,8.5f\} \dots32 print("--- tolerance = \{:\mathbf{8.5f}\} ...".format(tolerance))<br>33 print("--- max iterations = \{:\mathbf{8.2f}\} ...".format(maxiteration
            print("--- max iterations = \{:8.2f\} ...".format(maxiterations))
34
             35 # Compute roots to equation ...
\frac{36}{37}37 print("--- Execution:")
             root, i, converged = Solutions.bisection(f1, a, b, tolerance, maxiterations)
39
             40 # Summary of computations ...
^{41}_{42}42 print("--- Output:")
43 print("--- \text{root} = \{ :12.7f \} ...".format(root))<br>44 print("--- f(\text{root})) --> \{ :14.7e \} ...".format(f)
44 print("--- f(root)) -> \{:14.7e\} ...".format(f1(root))<br>45 print("--- no iterations = \{:d\} ...".format(i))
            \text{print}("--- \quad \text{no iterations} = \{\text{:d}\} \quad \dots " \quad \text{format(i)} \quad \text{)}46 print("--- converged: {:s} ...".format( str(converged) ) )
\frac{47}{48}48 # call the main method ...
49<br>50
      main()
```
## Method of Bisection

## **Abbreviated Output:** Solve  $f(x) = ((x^{20} + 1)x(x-2))/1000 = 0$

```
--- Inputs:
--- a = 0.50...--- b = 2.50 ...--- tolerance = 0.00010...--- max iterations = 100.00...--- Execution:
--- Initial Conditions:
-- f(a) \leftarrow -7.50001e-04 ...
-- f(b) -- 1.13687e+05 ...
--- Main Loop for Root Computation:
--- Iteration 00: dx = 1.0000e+00, x = 1.500000e+00, f(x) \rightarrow -2.494692e+00--- Iteration 01: dx = 5.0000e-01, x = 2.000000e+00, f(x) \rightarrow 0.000000e+00
...
--- Iteration 24: dx = 5.9605e-08, x = 1.999999e+00, f(x) \rightarrow -1.250000e-04--- Iteration 25: dx = 2.9802e-08, x = 2.000000e+00, f(x) -> -6.250004e-05
--- Output:
-- root = 2.0000000...-- f(root) \leftarrow -6.2500040e-05 ...
--- no iterations = 25...--- converged: True ...KORK ERKER ADAM ADA
```
## Method of Bisection

### Summary

• A reliable method for solving  $f(x) = 0$ .

### Limitations

Need to find two bracketing points before iteration can begin.

**KORKARA REPASA DA VOCA** 

• Convergence can be slow.

# <span id="page-20-0"></span>Python Code Listings

### <span id="page-21-0"></span>Code 1: Method of Bisection

```
1 # =============================================================================
2 # Solutions.bisection (): Compute Roots of an equation by the Bisection method.
 3 #
 4 # Args: f (function): equation f(x).
     5 # a (float): lower limit.
 6 # b (float): upper limit.
     7 # toler (float): tolerance (stopping criterion).
     8 # iter_max (int): maximum number of iterations (stopping criterion).
\begin{array}{c} 9 \\ 10 \end{array}10 # Returns:
11 # root (float): root value.
12 # iter (int): number of iterations used by the method.
13 # converged (boolean): flag to indicate if the root was found.
14 # =============================================================================
\frac{15}{16}import math
\begin{array}{c} 17 \\ 18 \end{array}def bisection(f, a, b, toler, iter max):
\frac{19}{20}20 fa = f(a)<br>21 fb = f(b)fb = f(b)\frac{22}{23}23 # Check that the function changes sign ....
\frac{24}{25}25 print("--- Initial Conditions: ")<br>26 print("--- f(a)) -> f:12.5e}..."
26 print("--- f(a) --> \{:12.5e\} ...".format(f(a)));<br>27 print("--- f(b) --> \{:12.5e\} ..." format(f(b)));
          print("--- f(b) --- \{:12.5e\} ...".format(f(b)) );
```
**KORK ERKER ADA ADA KORA** 

### Code 1: Method of Bisection

```
29 if fa * fb > 0:<br>30 raise Value
30 raise ValueError("--- The function does not change signal at \<br>31 bhe ends of the given interval.")
                      the ends of the given interval.")
32
          delta_x = math.fabs(b - a) / 234<br>35
          35 # Main loop for bisection iteration ..
36<br>37
          print("--- Main Loop for Root Computation: ")
38
39 \quad x = 0<br>40 \quad \text{conve}40 converged = False<br>41 for i in range(0.
41 for i in range(0, iter_max + 1):<br>42 x = (a + b) / 242 x = (a + b) / 2<br>43 fx = f(x)f x = f(x)\frac{44}{45}print("--- Iteration \{:03d\}: dx = \{:10,5e\}, x = \{:14,7e\}, f(x) -> \{:14,7e\}.
46
47 if delta_x \leq toler and math.fabs(fx) \leq toler:<br>48 converged = True
48 converged = True
                    49 break
\frac{50}{51}51 if f a * f x > 0:<br>52 a = x52 a = x<br>53 fa =
53 f_a = f x<br>54 else:
54 else:
                   h = x56
               delta x = delta x / 2
```
**KORK ERKER ADA ADA KORA**